**with Stata 14.1** Cheat Sheet

**Programming**

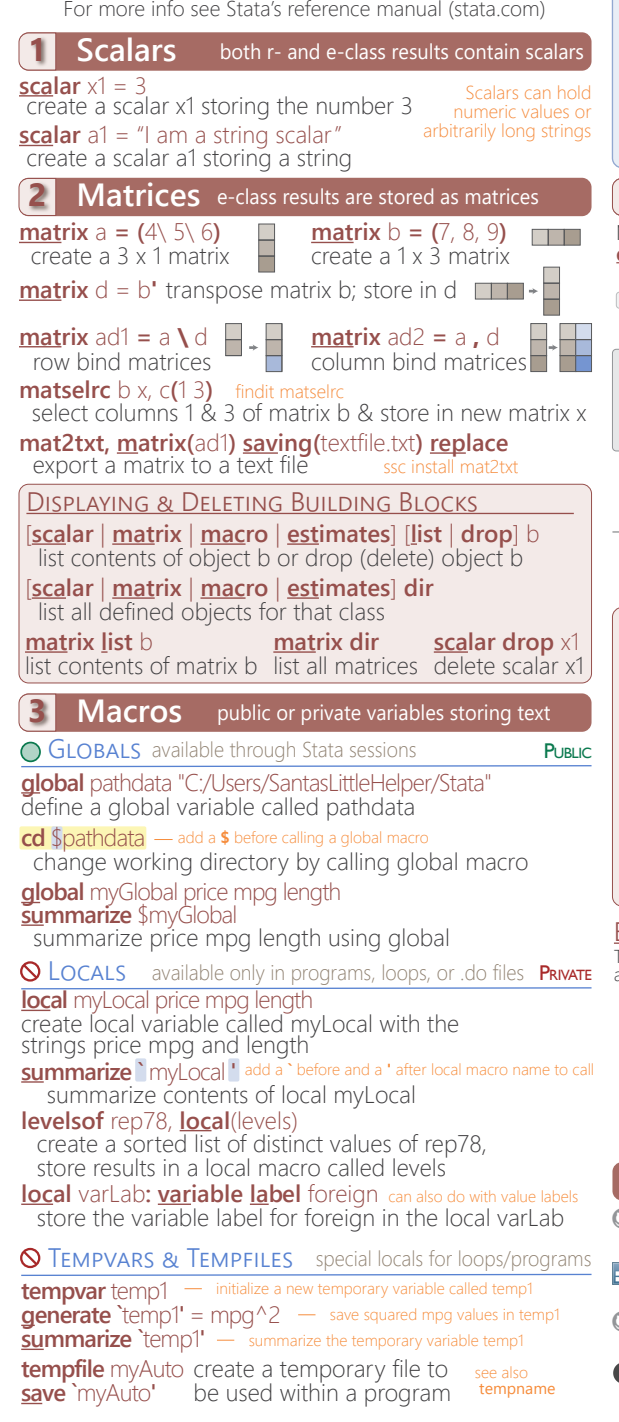

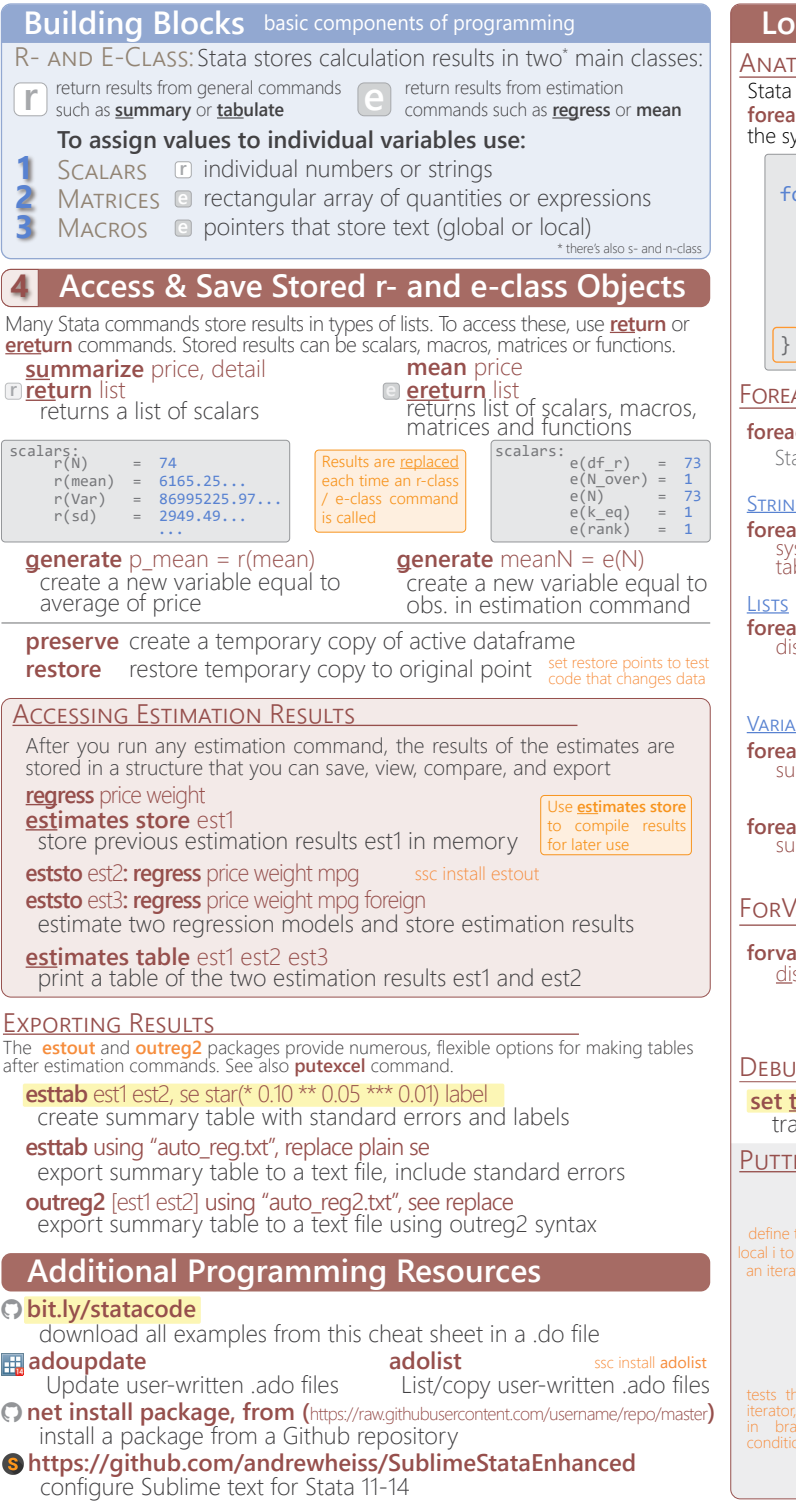

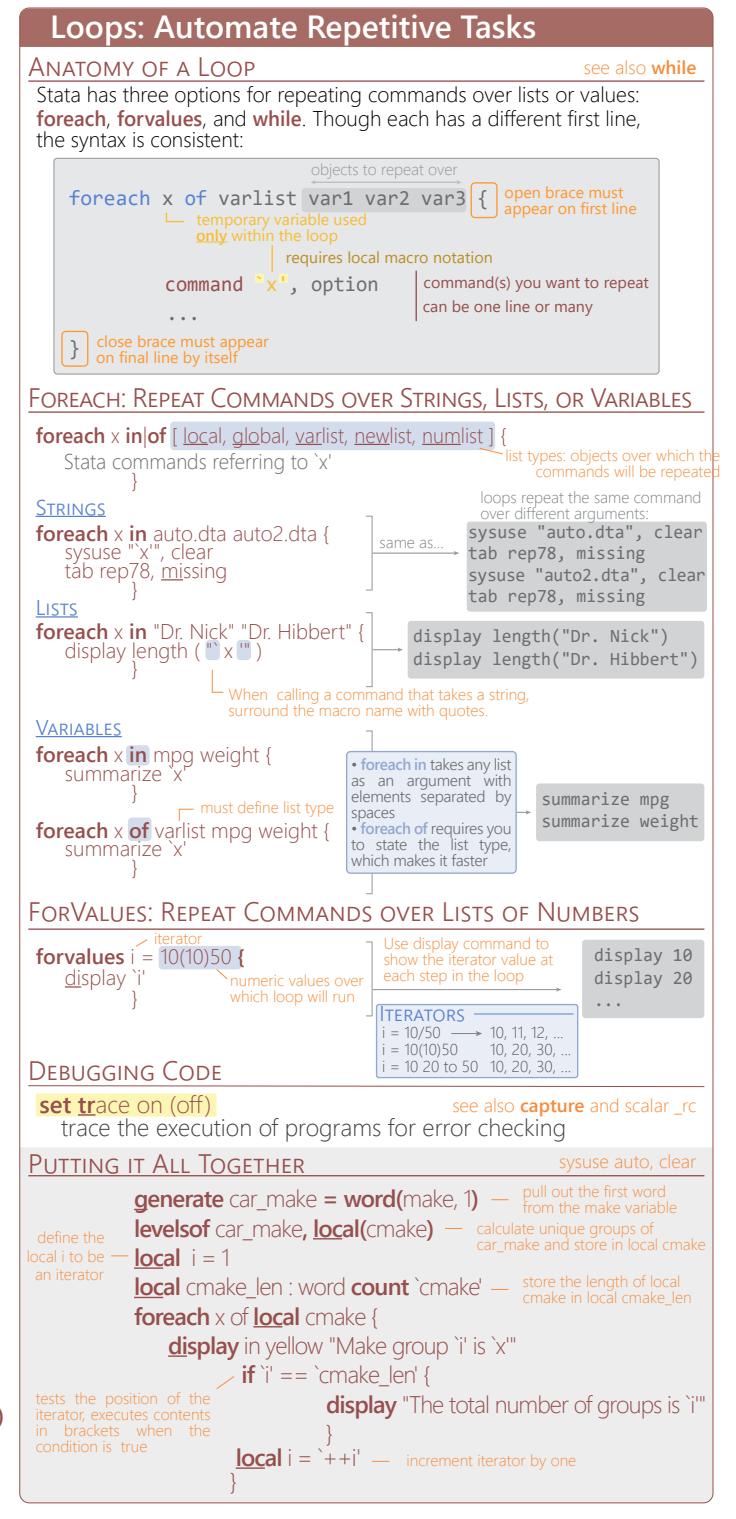

Tim Essam (tessam@usaid.gov) • Laura Hughes (lhughes@usaid.gov) **follow us [@StataRGIS](https://twitter.com/statargis) and [@flaneuseks](https://twitter.com/flaneuseks)** inspired by RStudio's awesome Cheat Sheets [\(rstudio.com/resources/cheatsheets\)](https://www.rstudio.com/resources/cheatsheets/) aeocenter.github.io/StataTraining and updated June 2016

[geocenter.github.io/StataTraining](http://geocenter.github.io/StataTraining/) Disclaimer: we are not affiliated with Stata. But we like it.

CC BY 4.0